# Le contexte (établissement, élèves...) :

Collège, Groupe de  $3^e$  issu de 3 classes. Elèves impliqués sans l'activité, tous sont susceptibles de viser le niveau 2.

# **Objectif** : Assurer la transition de l'autoévaluation à la coévaluation **(assurer le rôle d'entraineur)**

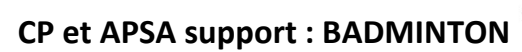

Compétence attendue : niveau 2

Rechercher le gain d'une rencontre en construisant le point, dès la mise en jeu du volant et en jouant intentionnellement sur la continuité ou la rupture par l'utilisation de coups et trajectoires variés. Gérer collectivement un tournoi et aider un partenaire à prendre en compte son jeu pour gagner la rencontre.

CMS 3 visée(s) : **Se mettre en projet** par l'identification, individuelle ou collective des conditions de l'action, de sa réussite ou de son échec pour élaborer un projet d'action et le mettre en œuvre, raisonner avec logique et rigueur, apprécier l'efficacité de ses actions, développer sa persévérance.

Moyen numérique à disposition : Aucun pendant la leçon

Système d'exploitation :

Logiciel(s) / application(s) :

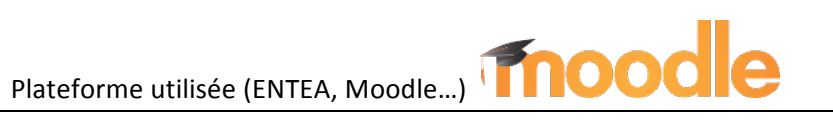

# **Description des activités demandées aux élèves :**

Autoévaluation en lien avec le thème de la leçon afin de pouvoir construire la lecon suivante

En fin de leçon les élèves devaient s''autoévaluer sur moodle à l'aide d'un questionnaire. A la fin du questionnaire ils devaient dégager leur priorité à travailler pour la lecon suivante.

Les questionnaires sont progressivement orientés de l'autoévaluation à la coévaluation pour faire émerger le rôle de coach.

# **Evaluation de l'activité menée :**

Proportion d'élèves qui ont participé aux activités demandées : 30%

Plus value apportée aux élèves : Meilleure connaissance des critères d'évaluation, ils ont travaillé avec un objectifs plus précis

Plus value apportée à l'enseignant : Connaissance des attentes des élèves : changement de rapport à l'élèves : il devient acteur de son parcours

Cette activité est-elle facilement réalisable par un autre collègue ? OUI

## **Commentaires :**

Difficulté vis à vis des élèves parce que personne ne demande de travail sur Moodle dans le collège

Une évolution envisagée : le coach filme l'élève qui réalise une tâche pour attester de son niveau de maîtrise, il envoie le fichier comme devoir

## MOTS CLES :

Relation individualisée, Exprimer mes réussites et mes difficultés, Se mettre en projet

### TRAAM FPS : la classe inversée en FPS

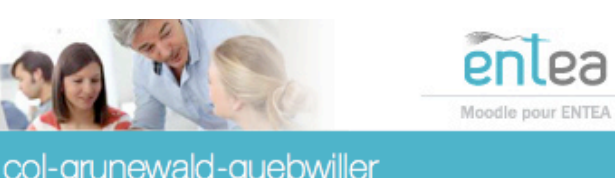

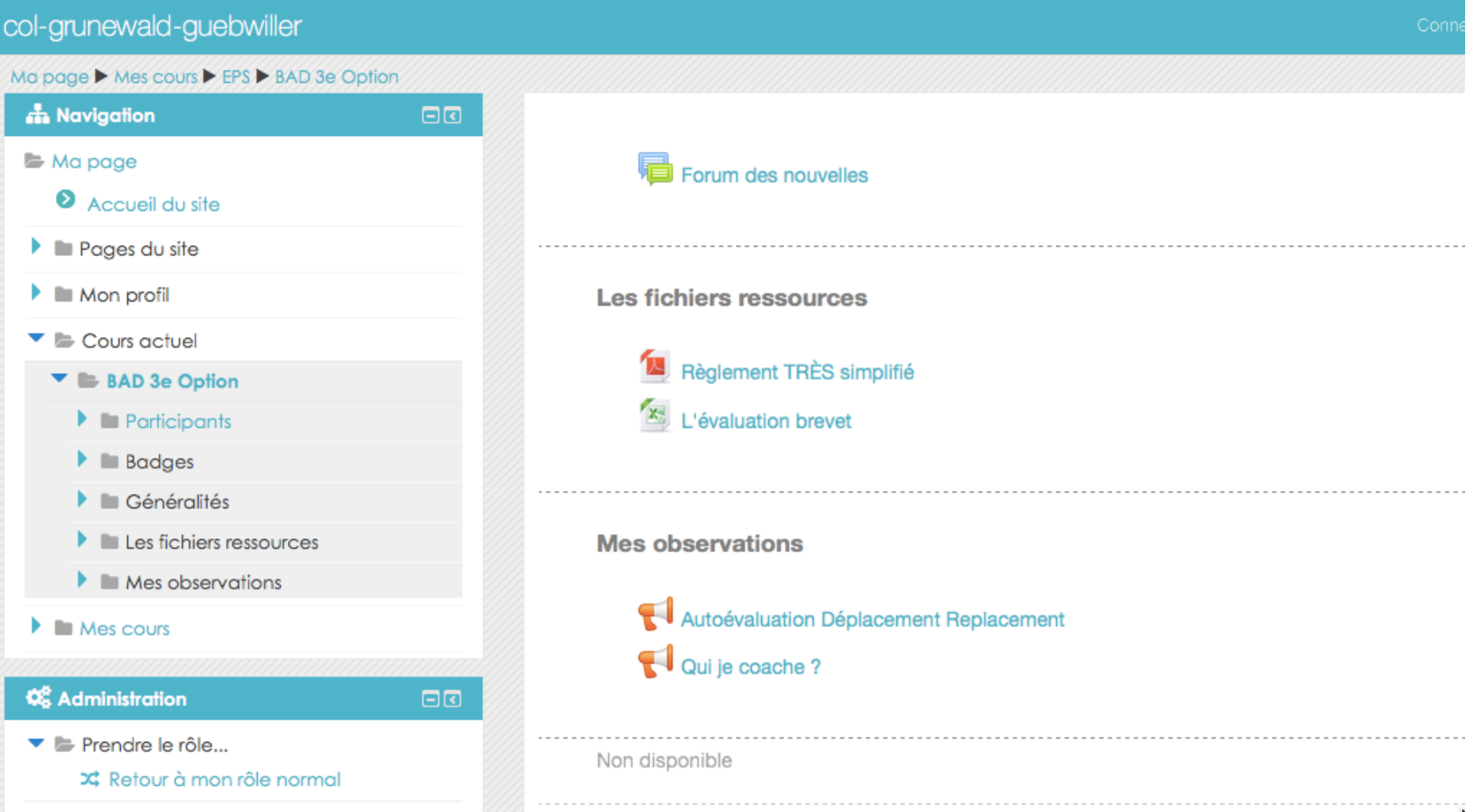

## TRAAM EPS : la classe inversée en EPS

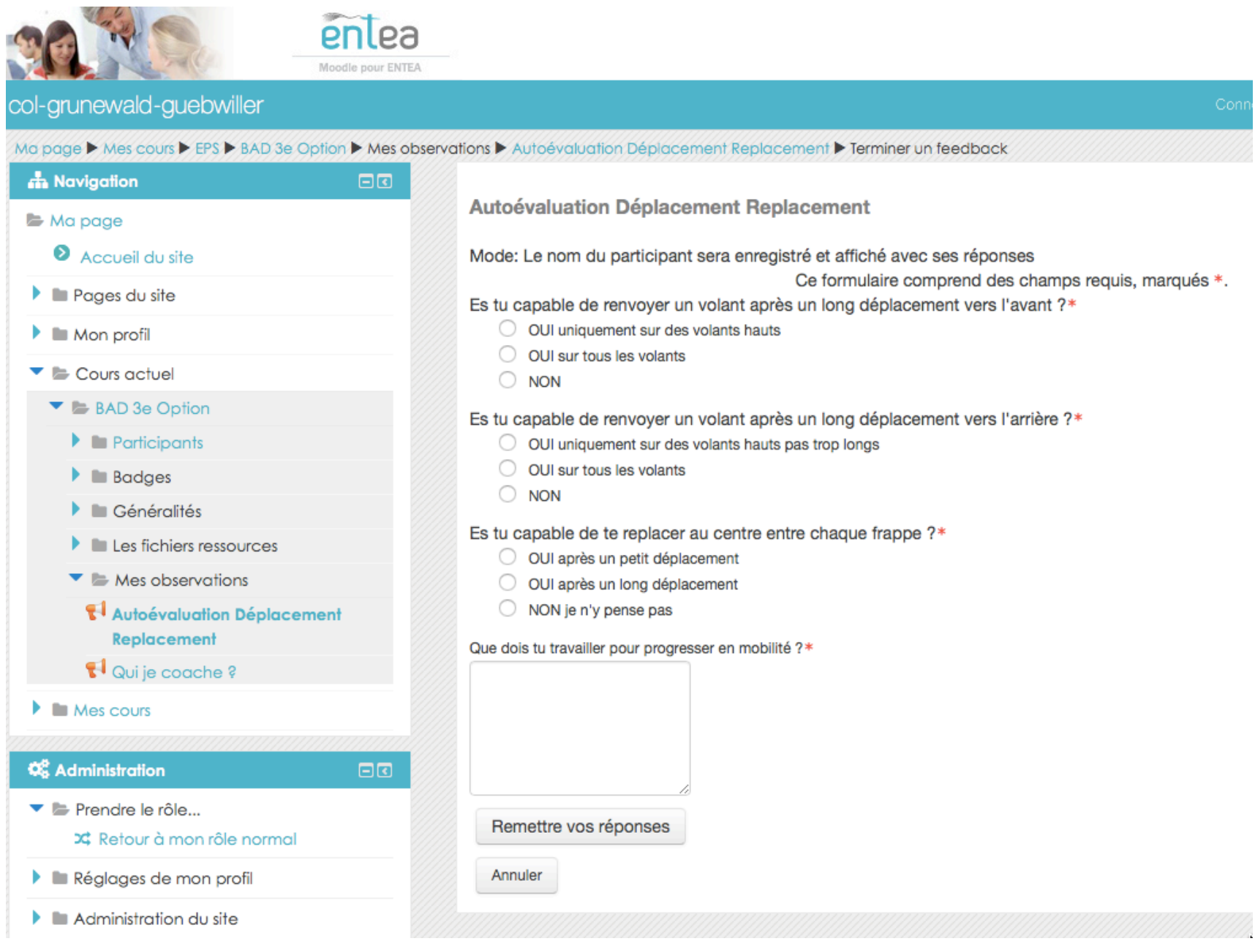

Richard SKARNIAK, richard.skarniak@ac-strasbourg.fr, Collège Mathias GRUNEWALD

### TRAAM EPS : la classe inversée en EPS

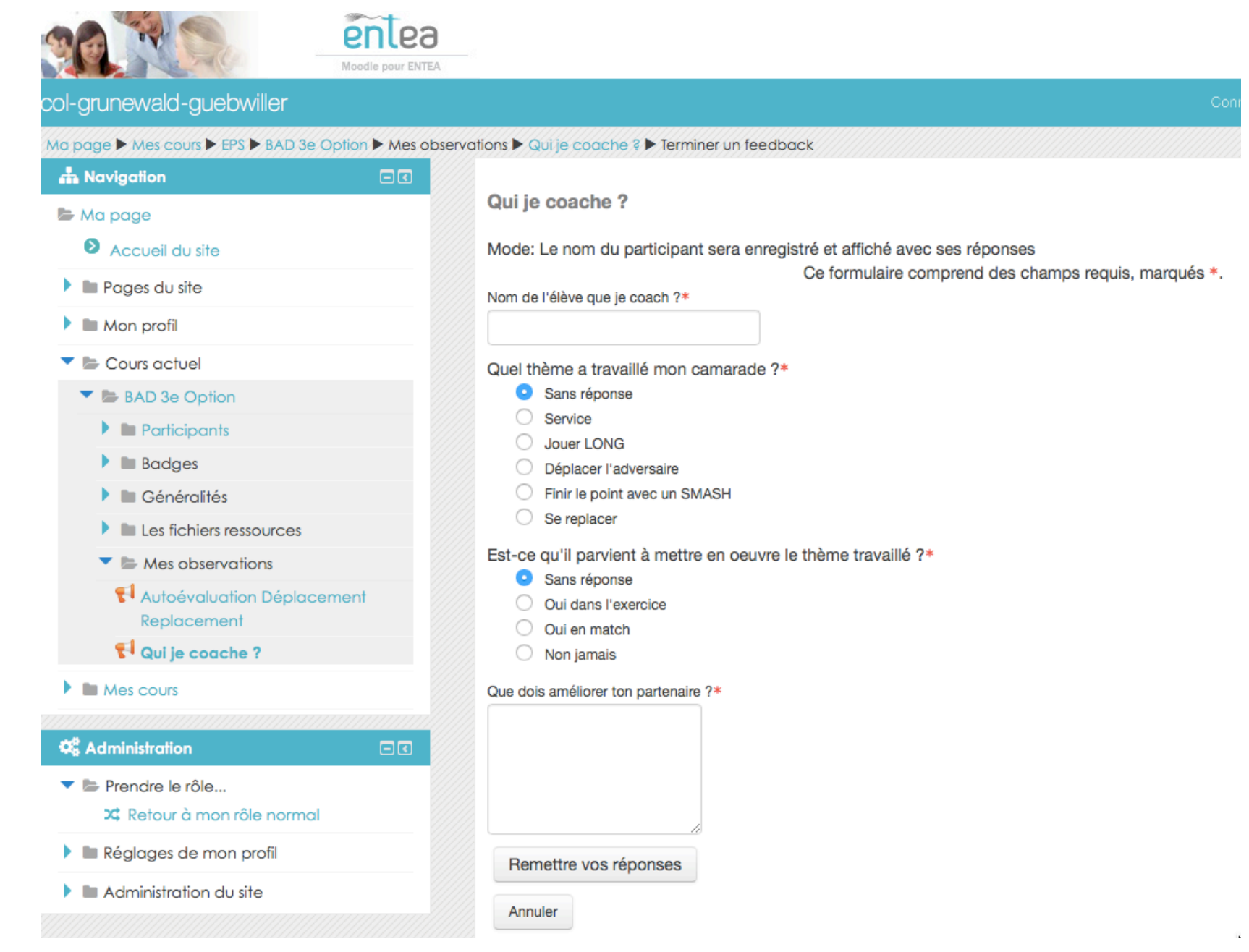

Richard SKARNIAK, richard.skarniak@ac-strasbourg.fr, Collège Mathias GRUNEWALD